## B to B - Praxistools für Unternehmen und Freiberufler

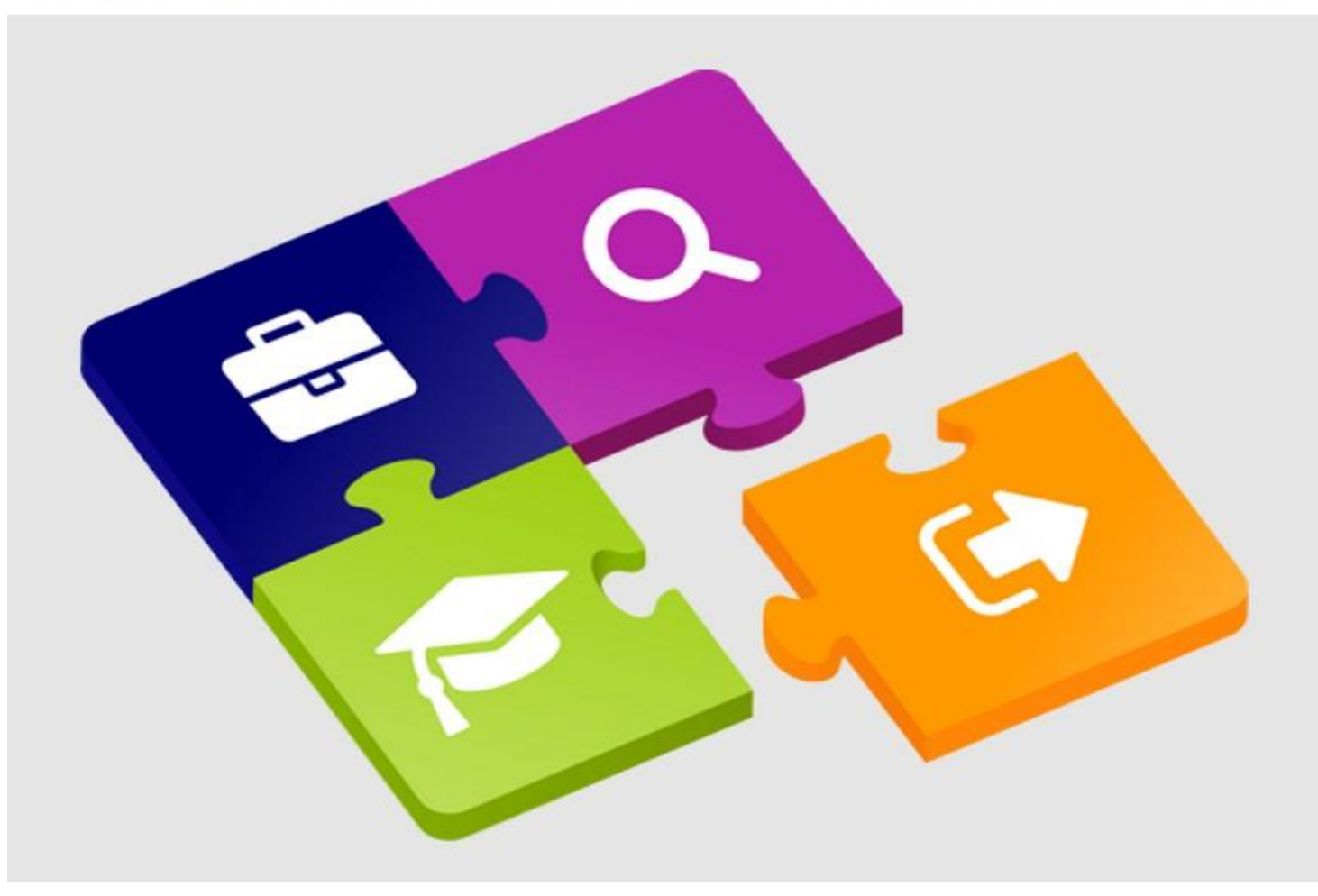

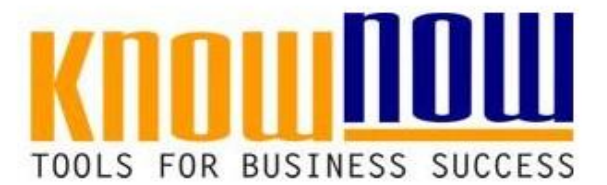

**EKUV-Analyse**

# **UseNOW** - TeachNOW - LearnNOW - FindNOW

- Sofort nutzbar: Auswählen Anpassen Anwenden
- · In der Praxis erprobt und bewährt
- Im Tagesgeschäft sofort anwendbare Hilfsmittel

#### T\_EKUV-Formblatt

#### **Strukturiertes Vorgehen im Rahmen von Rüstzeitreduzierungen**

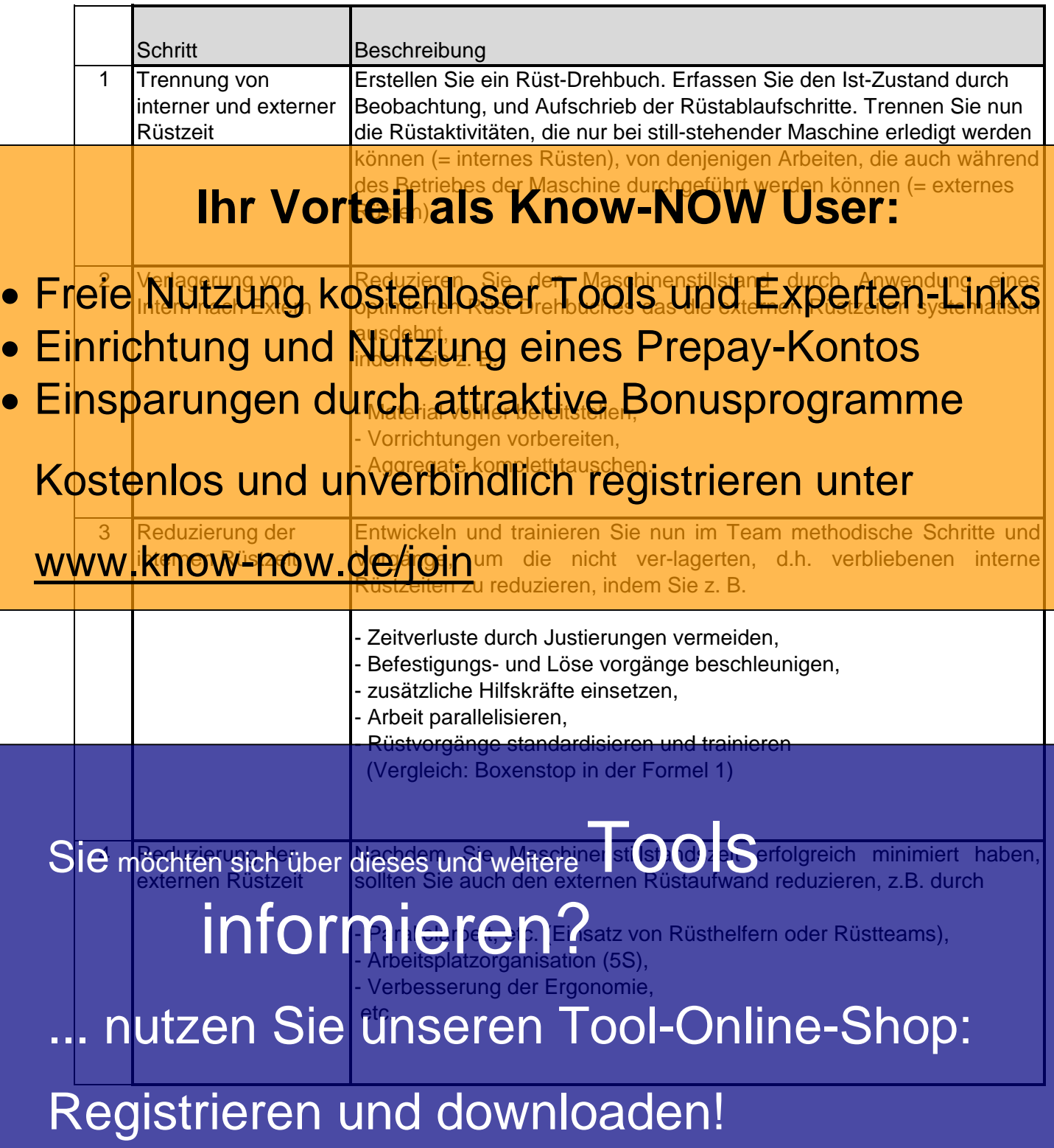

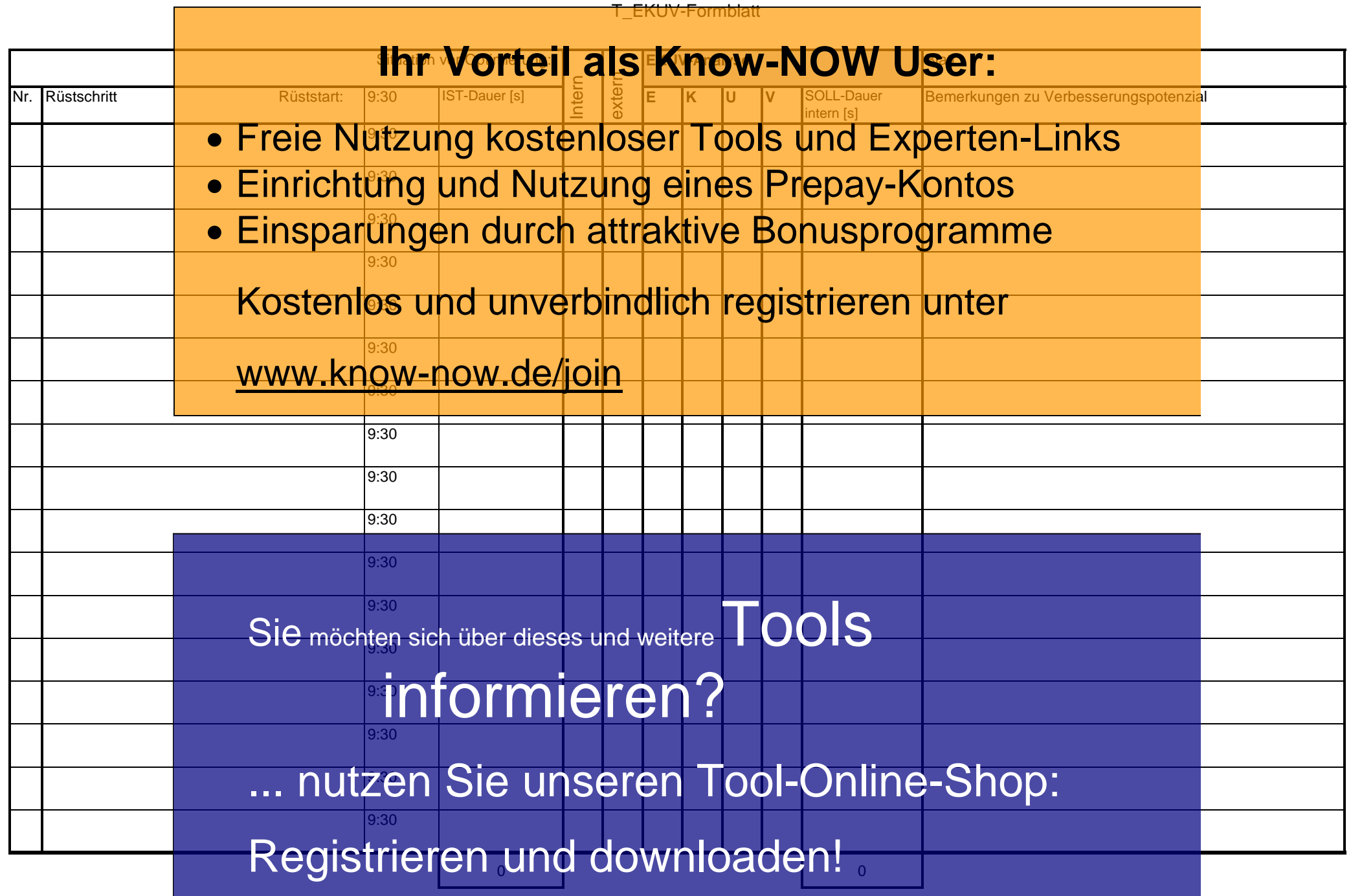

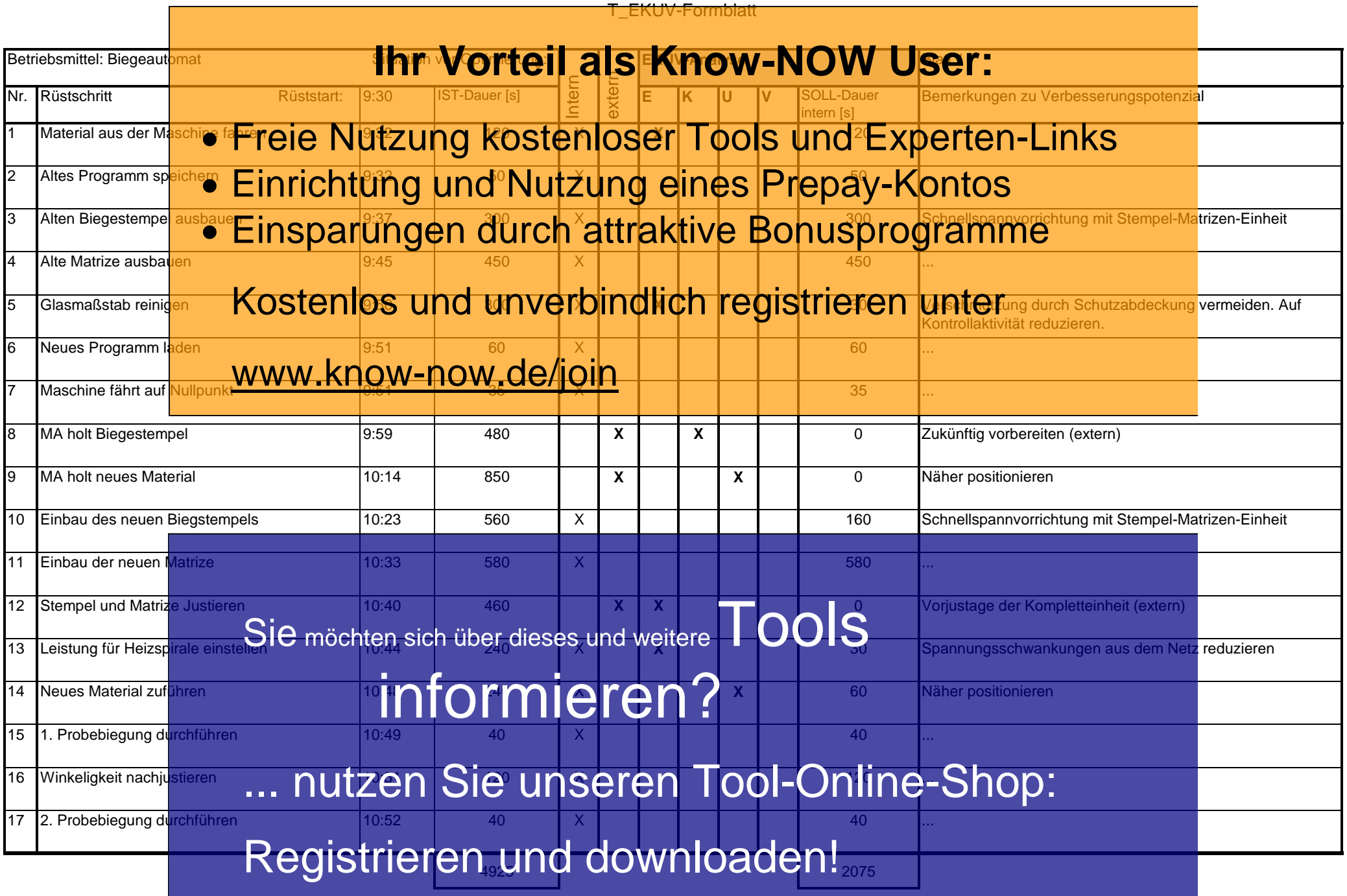

#### **EKUV Optimierungsbeispiele**

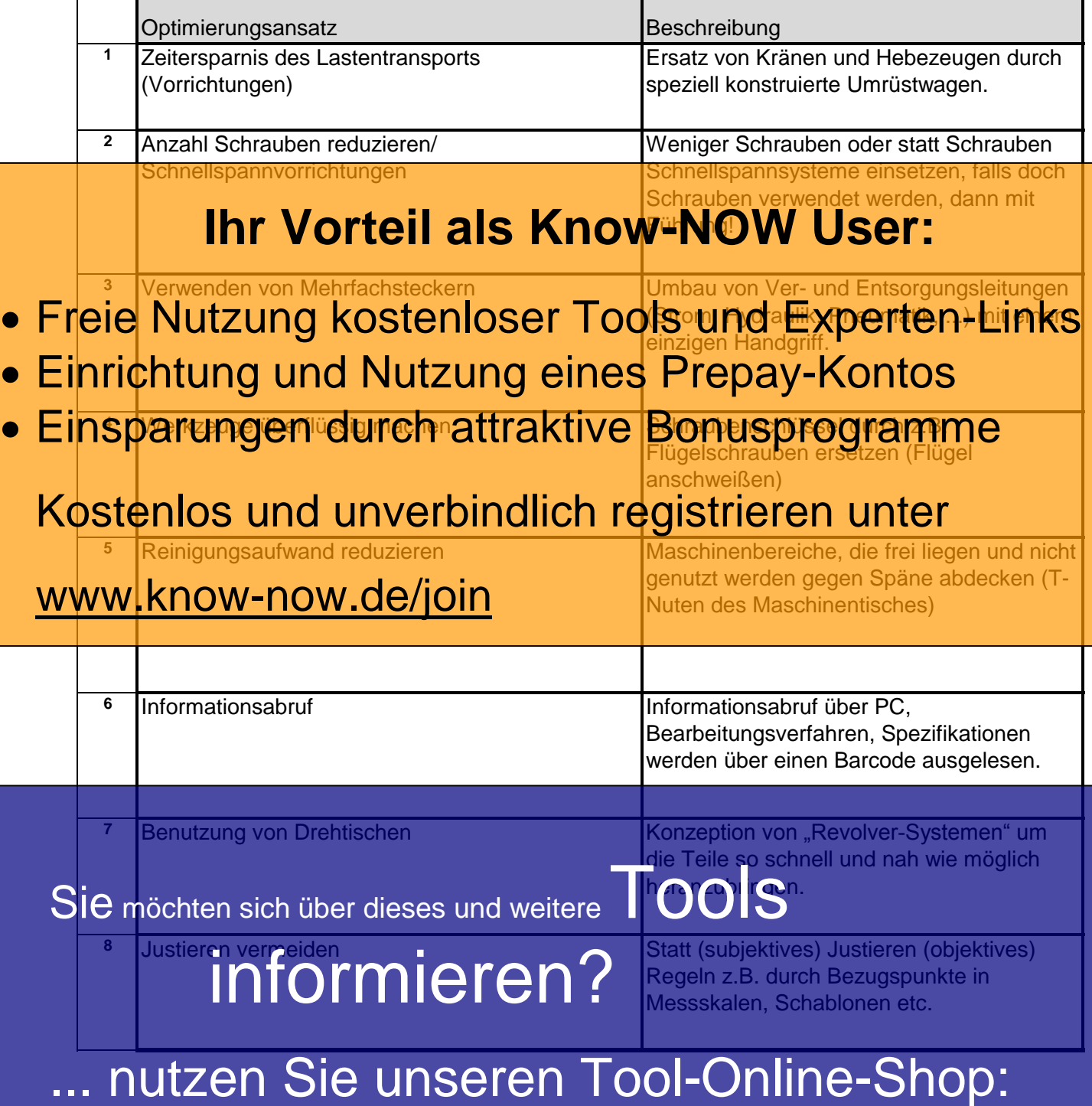

Registrieren und downloaden!

### T\_EKUV-Formblatt

**Hinweise zur Nutzung des Tools:**

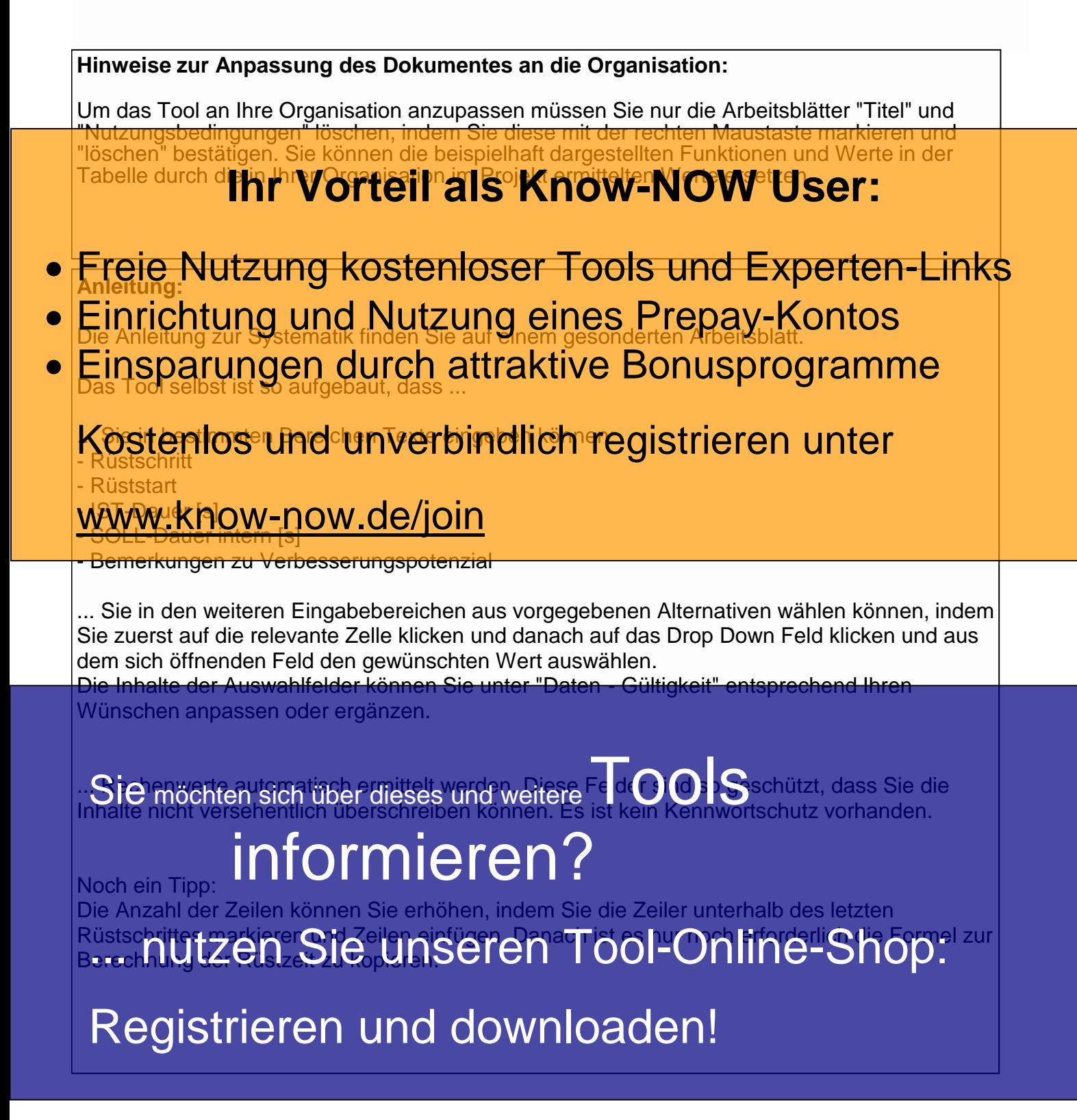

#### **Nutzungsbedingungen von Fachinformationen:**

(1) Für vorsätzliche oder grob fahrlässige Pflichtverletzungen haftet der Lizenzgeber. Dies gilt auch für Erfüllungsgehilfen.

(2) Für Garantien haftet der Lizenzgeber unbeschränkt.

(3) Für leichte Fahrlässigkeit haftet der Lizenzgeber begrenzt auf den vertragstypischen, vorhersehbaren Schaden.

(4) Der Lizenzgeber haftet nicht für Schäden, mit deren Entstehen im Rahmen des Lizenzvertrags nicht gerechnet werden musste.

(5) Für Datenverlust haftet der Lizenzgeber nur, soweit dieser auch bei der Sorgfaltspflicht entsprechender Datensicherung entstanden wäre.

(6) Eine Haftung für entgangenen Gewinn, für Schäden aus Ansprüchen Dritter gegen den Lizenznehmer sowie für sonstige Folgeschäden ist ausgeschlossen.

(7) Der Lizenzgeber haftet nicht für den wirtschaftlichen Erfolg des Einsatzes der Tools oder Trainings.

(8) Die Haftung nach dem Produkthaftungsgesetz bleibt unberührt.